## КИЇВСЬКИЙ СТОЛИЧНИЙ УНІВЕРСИТЕТ ІМЕНІ БОРИСА ГРІНЧЕНКА ФАХОВИЙ КОЛЕДЖ «УНІВЕРСУМ»

Циклова комісія економіко-математичних дисциплін і менеджменту

**ЗАТВЕРДЖУЮ** Проректор з науково-методичної та навчальної роботи И Олексій ЖИЛЬЦОВ 2024 p. *VKPAIHA* 

# РОБОЧА ПРОГРАМА НАВЧАЛЬНОЇ ДИСЦИПЛІНИ

## ІНФОРМАЦІЙНО-КОМУНІКАЦІЙНІ ТЕХНОЛОГІЇ

для студентів

спеціальності освітньо-професійної програми освітньо-професійного ступеня 014 Середня освіта Музичне мистецтво фаховий молодший бакалавр

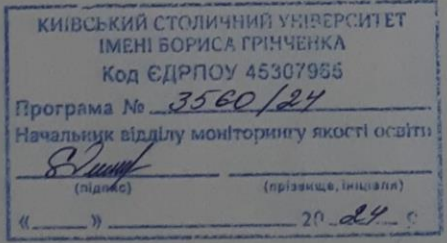

Київ-2024

Розробник: Станжур Тетяна Геннадіївна, викладач циклової комісії економікоматематичних дисциплін і менеджменту Фахового коледжу «Універсум» Київського столичного університету імені Бориса Грінченка

Викладач: Станжур Тетяна Геннадіївна

Робочу програму розглянуто і затверджено на засіданні циклової комісії економіко-математичних дисциплін і менеджменту

Протокол від « $03$ » сігня 2029 року № 6

Голова циклової комісії  $\frac{\mathcal{X}^{\prime\prime\prime}}{\mathcal{Y}^{\prime}}$ Вікторія КАЗАКОВА

Робочу програму перевірено

 $\qquad \qquad$   $\qquad \qquad$  2024 p.

Заступник директора заступник директора<br>з навчально-методичної роботи  $\sqrt{0.50 \mu\text{V}}$  Оксана ГОЛОВЧАНСЬКА

Заступник директора з навчальної роботи

Оксана КАЛАШНИК

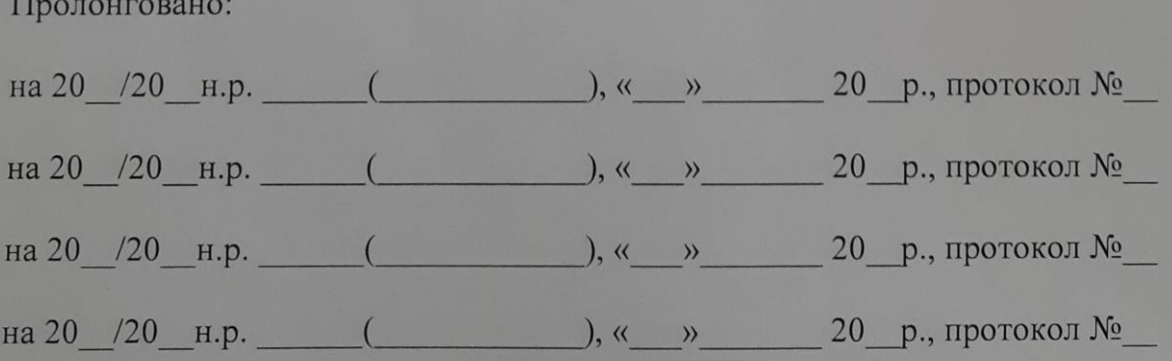

# **1. Опис навчальної дисципліни**

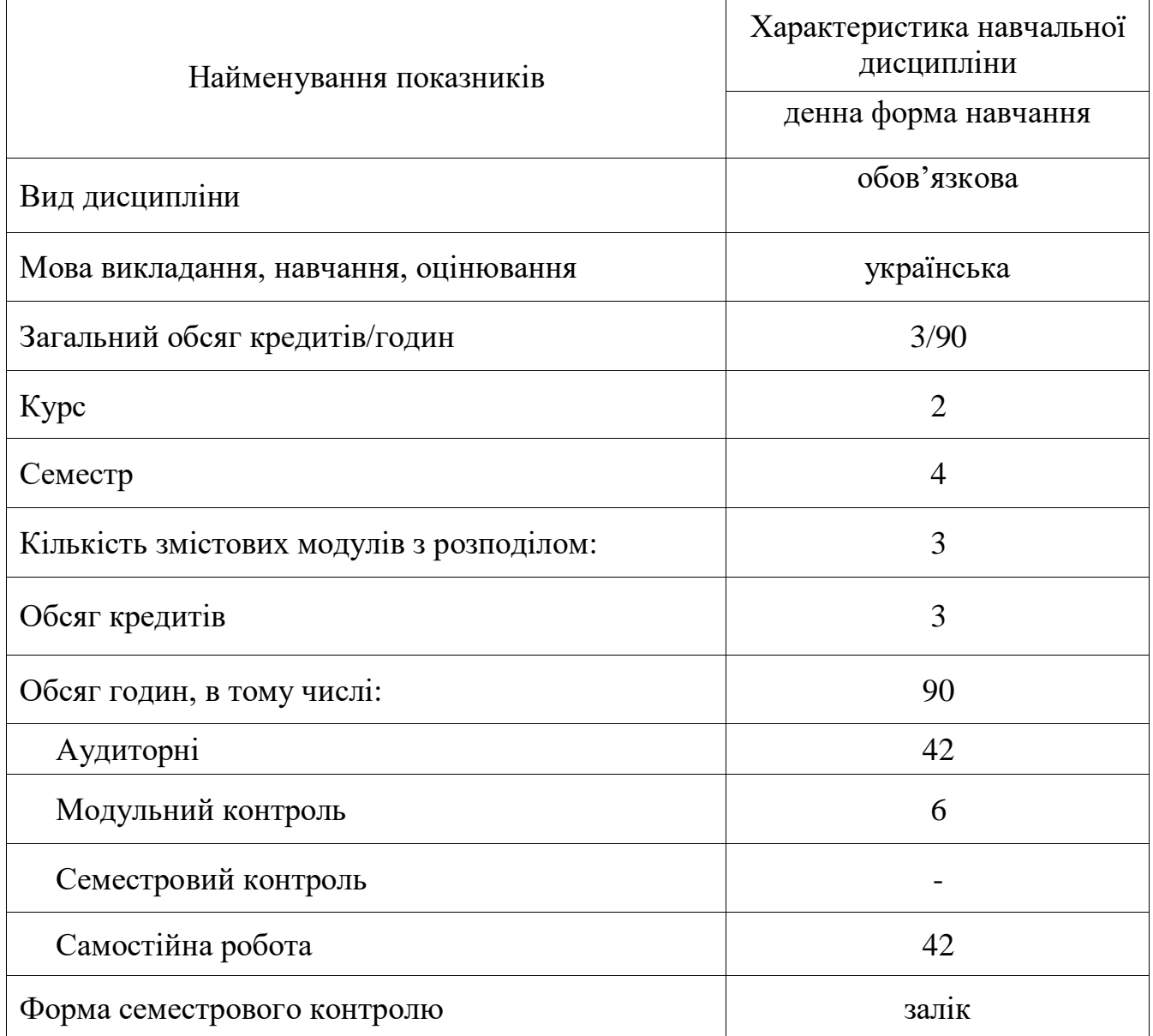

## **2. Мета та завдання навчальної дисципліни**

**Метою** викладання навчальної дисципліни «Інформаційно-комунікаційні технології» є формування у студентів компетентностей щодо вміння застосовувати знання у практичних ситуаціях та використовувати інформаційні і комунікаційні технології при розв'язанні професійних задач.

#### **Завдання:**

 сформувати в студентів основи комп'ютерної грамотності, яка включає теоретичні знання, практичні вміння і навички, які потрібні для розв'язування професійних задач за допомогою комп'ютера;

 сформувати в студентів основи інформаційної культури, які передбачають знання фундаментальних основ інформаційно-комунікаційних технологій;

 ознайомлення з шляхами використання інформаційно-комунікаційних технологій в освітньому процесі;

 формування теоретичної бази знань у галузі інформатики та інформаційно-комунікаційних технологій;

 формування навичок роботи з програмами пакету Microsoft Office та сервісами мережі Інтернет.

Дисципліна «Інформаційно-комунікаційні технології», як обов'язкова компонента освітньої програми, забезпечує оволодіння студентами загальними та фаховими **компетентностями:**

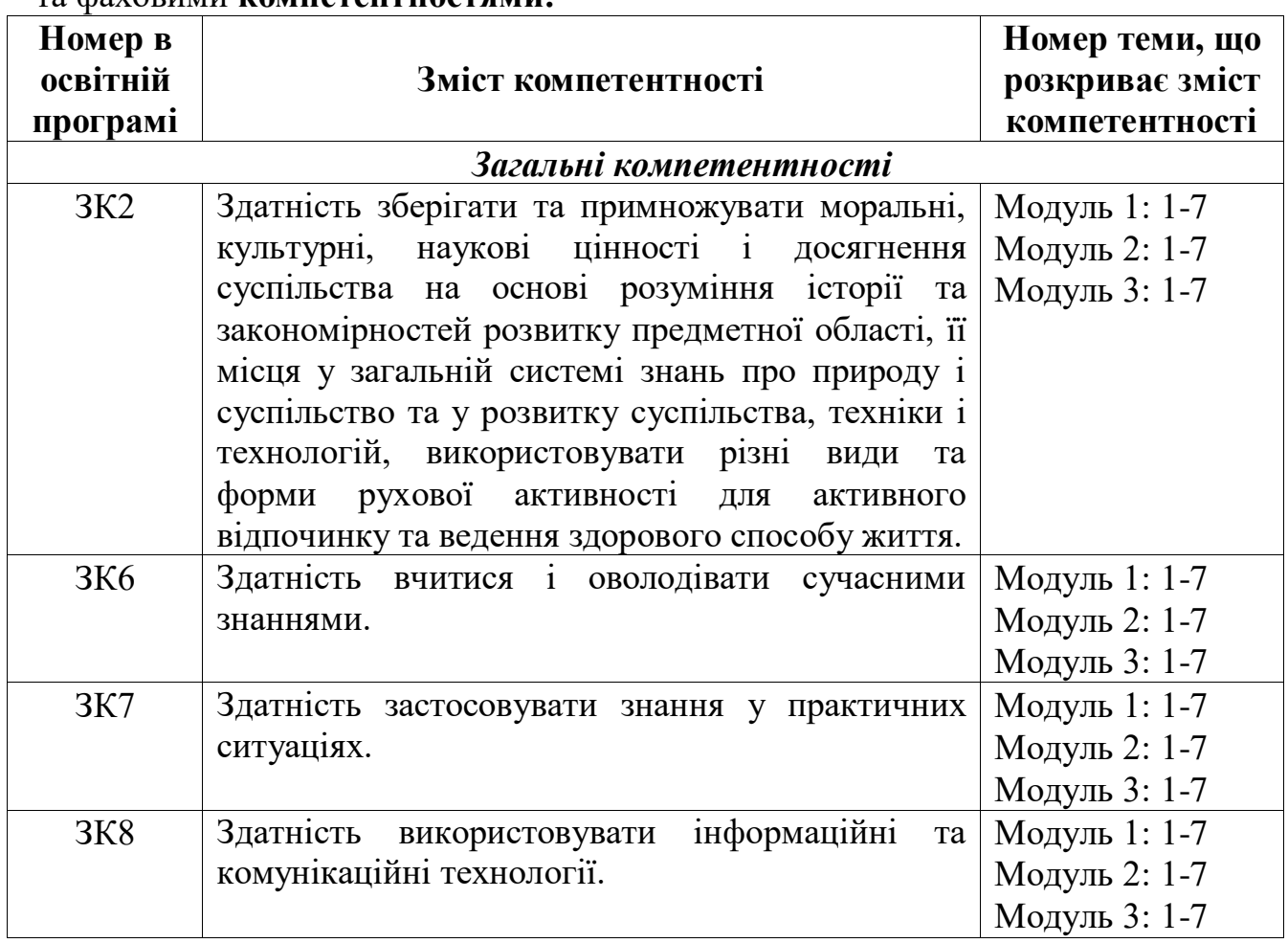

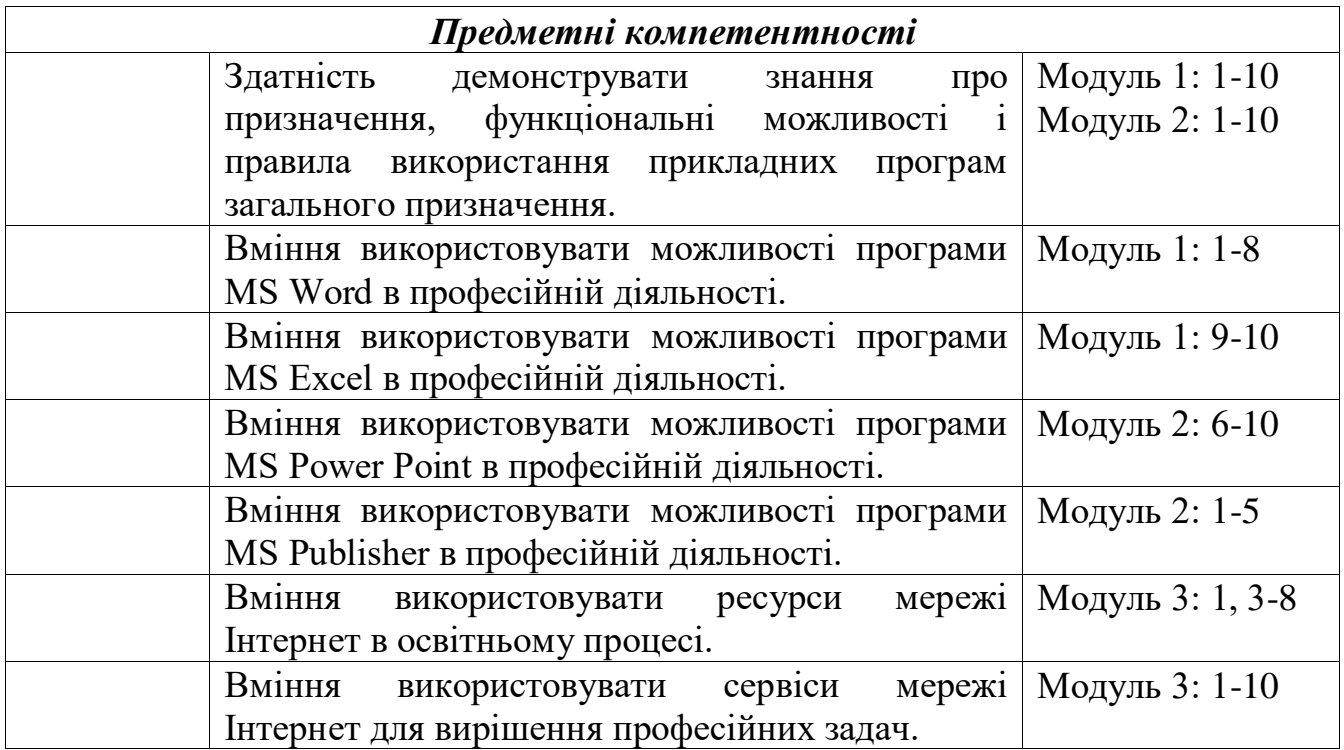

#### **3. Результати навчання за дисципліною**

В результаті вивчення навчальної дисципліни студент:

 формує в учнів здатність використовувати інформаційно-комунікаційні та цифрові технології для вирішення навчальних завдань (РН14);

 використовує інформаційно-комунікаційні технології, програмне забезпечення й сервіси мережі Інтернет в навчальній та професійній діяльності;

 знає призначення, функціональні можливості і правила використання прикладних програм загального призначення;

 раціонально використовує інформаційно-комунікаційні технології в освітньому процесі початкової школи та дитячого навчального закладу;

використовує можливості програми MS Word в професійній діяльності;

використовує можливості програми MS Excel в професійній діяльності;

 створює дидактичні та методичні матеріали засобами програми MS Word та MS Excel:

 використовує можливості програми MS Power Point в професійній діяльності;

 використовує можливості програми MS Publisher в професійній діяльності;

знає онлайн сервіси для підтримки освітнього процесу.

# **4. Структура навчальної дисципліни**

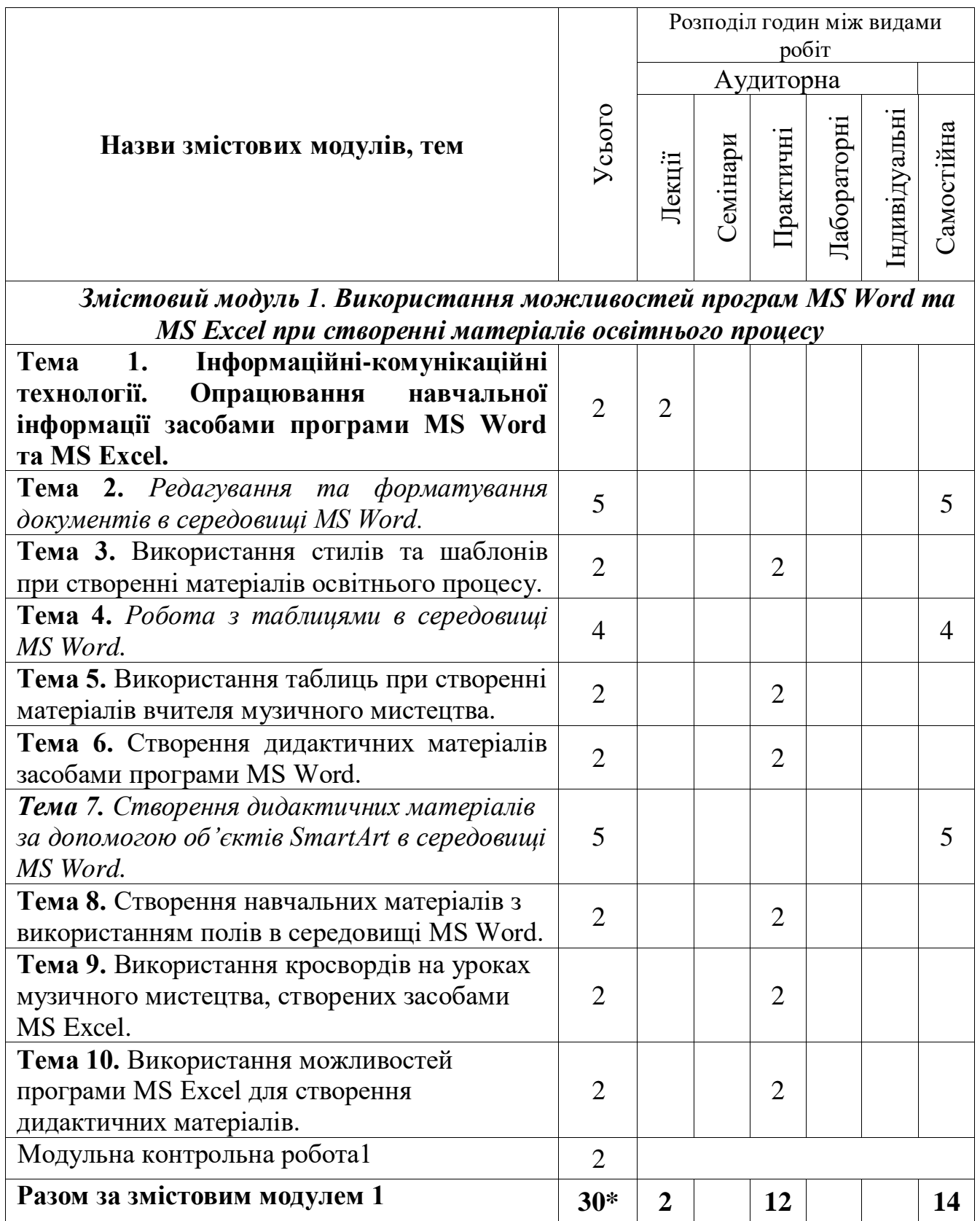

*Змістовий модуль 2. Використання можливостей програм MS Publisher, MS Power Point, сервісу Canva при створенні матеріалів освітнього процесу*

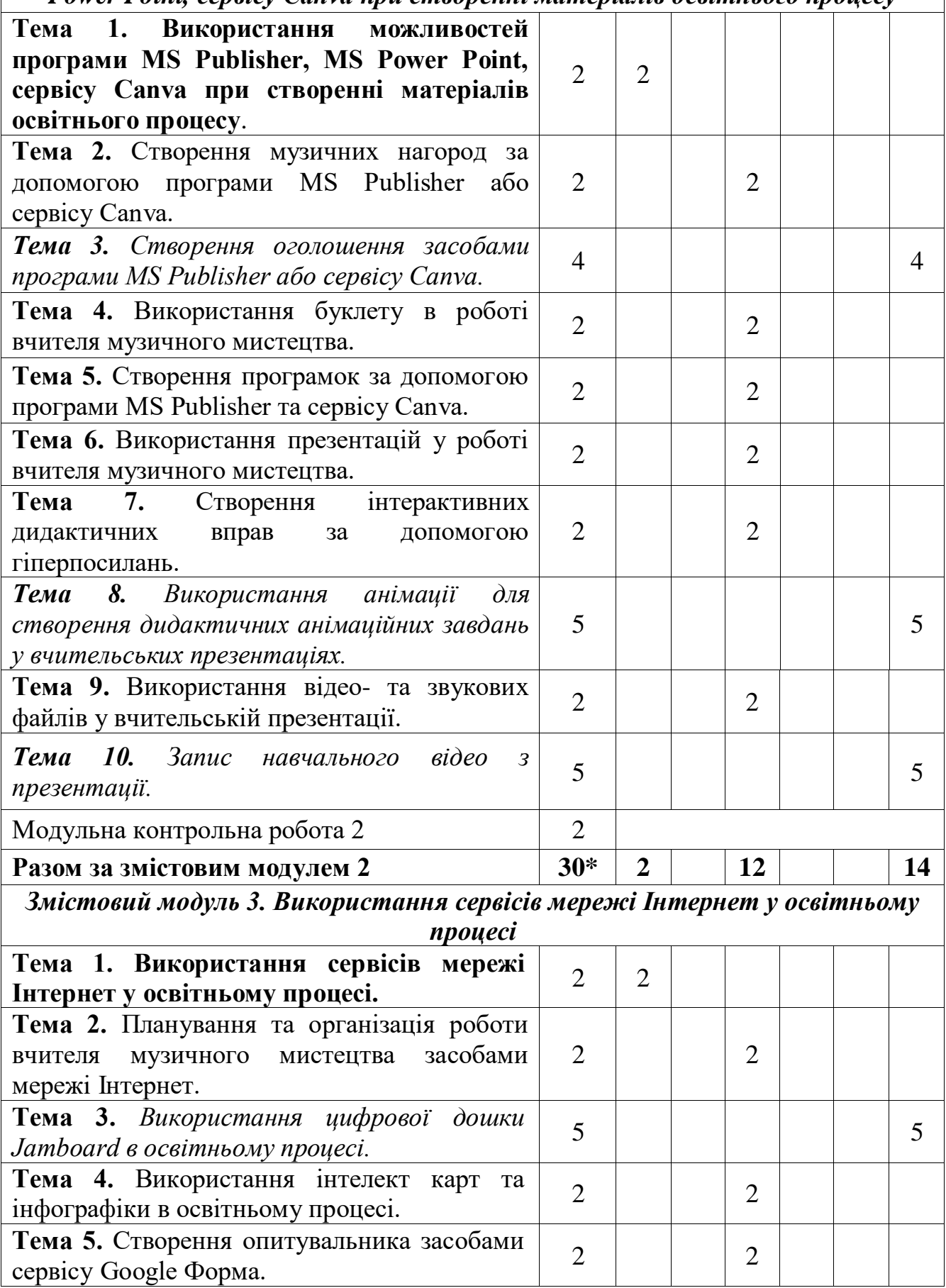

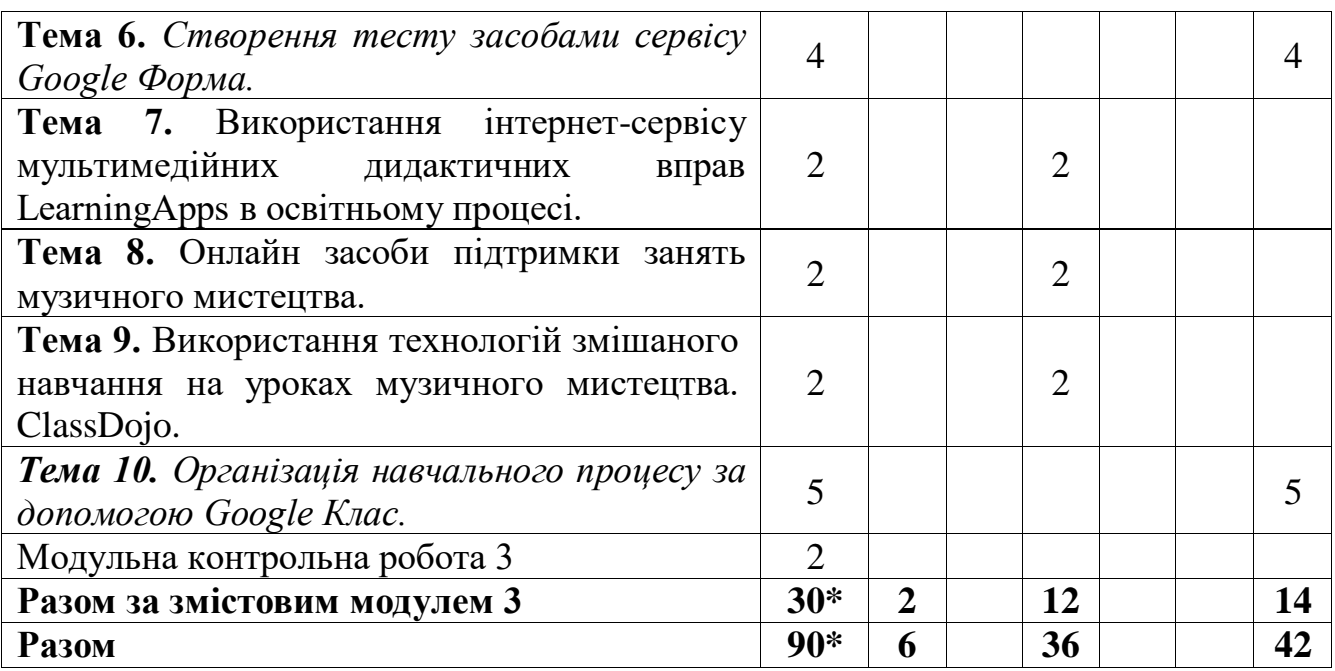

\* з урахуванням модульних контрольних робіт (6 год.)

#### **5. Програма навчальної дисципліни**

## *Змістовий модуль 1. Використання можливостей програм MS Word та MS Excel при створенні матеріалів освітнього процесу*

**Тема 1.** Інформаційні-комунікаційні технології. Опрацювання навчальної інформації засобами програми MS Word та MS Excel.

Поняття про технології, інформаційно-комунікаційні технології, інформаційні технології. Текстовий процесор MS Word. Табличний процесор MS Excel.

*Ключові слова: технології, інформаційні технології, інформаційнокомунікаційні технології, текстовий процесор MS Word, табличний процесор MS Excel.*

*Література: [1, 2, 4, 5].*

**Тема 2.** Використання стилів та шаблонів при створенні матеріалів освітнього процесу.

Стиль, види стилів Застосування стилів. Створення власного стилю. Автозміст документа. Шаблон. Використання шаблонів при створенні матеріалів освітнього процесу.

*Ключові слова: форматування, стиль, стиль абзаців, стиль символів, зв'язані стилі, авто зміст документа, шаблон.*

*Література: [1, 2, 4, 5].*

**Тема 3.** Використання таблиць при створенні матеріалів вчителя музичного мистецтва.

Таблиця. Способи створення таблиць. Редагування та форматування таблиць. Нестандартні межі таблиці. Використання таблиць при створенні матеріалів вчителя музичного мистецтва.

*Ключові слова: таблиця, рядок, стовпчик, клітинка, межа, редагування таблиці, форматування таблиці.*

*Література: [1, 2, 4, 5].*

**Тема 4.** Створення дидактичних матеріалів засобами програми MS Word.

Дидактичний матеріал. Форматування сторінки текстового документа, використання малюнків, фігур, таблиць при створенні дидактичних матеріалів засобами програми MS Word.

*Ключові слова: дидактичний матеріал, малюнок, фігура, таблиця, середовище MS Word.*

*Література: [1, 2, 4, 5].*

**Тема 5.** Створення навчальних матеріалів з використанням полів в середовищі MS Word.

Поля, поля форми, прапорець, тесове поле, стандартне поле, поля злиття. Створення однотипних документів.

*Ключові слова: поле, стандартні поля, поля злиття, майстер злиття Література: [1, 2, 4, 5].*

**Тема 6.** Використання кросвордів на уроках музичного мистецтва, створених засобами MS Excel.

Використання можливостей табличного процесора для створення дидактичних матеріалів. Створення кросвордів.

*Ключові слова: дидактичний матеріал, табличний процесор, кросворд. Література: [1, 2, 4, 5].*

**Тема 7.** Використання можливостей програми MS Excel для створення дидактичних матеріалів.

Використання можливостей табличного процесора для створення дидактичних матеріалів. Створення шкали часу.

*Ключові слова: дидактичний матеріал, табличний процесор, шкала часу. Література: [1, 2, 4, 5].*

## *Змістовий модуль 2. Використання можливостей програм MS Publisher, MS Power Point, сервісу Canva при створенні матеріалів освітнього процесу*

**Тема 1.** Використання можливостей програми MS Publisher, MS Power Point, сервісу Canva при створенні матеріалів освітнього процесу.

Створення публікацій. Використання публікацій в освітньому процесі. Використання презентацій MS Power Point в освітньому процесі. Створення вчительських презентацій. Створення інтерактивних дидактичних вправ та анімаційних завдань засобами MS Power Point. Додавання відео та звукових файлів до презентації MS Power Point. Запис відео з презентації.

*Ключові слова: публікація. оголошення, нагород, буклет, програмка, вчительська презентація, гіперпосилання, прихований слайд, анімація, відео, звук.*

*Література: [2, 17].*

**Тема 2.** Створення музичних нагород за допомогою програми MS Publisher або сервісу Сanva.

Публікація. Нагорода: подяка, грамота, диплом. Реквізити нагороди. Вимоги до музичних нагород. Створення музичних нагород за допомогою програми MS Publisher або сервісу Сanva.

*Ключові слова: публікація, подяка, грамота, диплом, реквізити нагороди, MS Publisher, Сanva.*

*Література: [2, 17].*

**Тема 3.** Використання буклету в роботі вчителя музичного мистецтва.

Буклет, види буклету. Вимоги до створення буклету. Шляхи використання буклету в освітньому процесі. Створення буклету за допомогою програми MS Publisher або сервісу Сanva.

*Ключові слова: публікація, буклет, сторінка буклету, MS Publisher, Сanva. Література: [2, 17].*

**Тема 4.** Створення програмок за допомогою програми MS Publisher та сервісу Сanva.

Публікація. Програмка, вимоги до створення програмок. *Ключові слова: публікація, програмка MS Publisher, Сanva. Література: [2, 17].*

**Тема 5.** Використання презентацій у роботі вчителя музичного мистецтва.

Вчительська презентація. Вимоги до створення презентації. Створення вчительської презентації засобами програми MS Power Point.

*Ключові слова: презентація, вчительська презентації, структура презентації, слайд, дизайн, тема, тло, MS Power Point.*

*Література: [2].*

**Тема 6.** Створення інтерактивних дидактичних вправ за допомогою гіперпосилань.

Інтерактивні дидактичні вправи. Використання гіперпосилань в презентаціях MS Power Point. Створення інтерактивних дидактичних вправ за допомогою гіперпосилань.

*Ключові слова: інтерактивна дидактична вправа, гіперпосилання, прихований слайд.*

*Література: [2].*

**Тема 7.** Використання відео- та звукових файлів у вчительській презентації.

Створення вчительської презентацій. Використання відео- та звукових файлів у вчительських презентаціях.

*Ключові слова: мультимедія, презентація, слайд, відео файл, звуковий файл.* 

*Література: [2].*

#### *Змістовий модуль 3. Використання сервісів мережі Інтернет у освітньому процесі*

**Тема 1.** Використання сервісів мережі Інтернет у освітньому процесі.

Використання інтелект карт в освітньому процесі. Створення опитувальника засобами сервісу Google Форма. Створення тесту засобами сервісу Google Форма. Використання інтернет-сервісу мультимедійних дидактичних вправ LearningApps в освітньому процесі. Онлайн засоби підтримки занять музичного мистецтва. Використання технологій дистанційного навчання на уроках музичного мистецтва. ClassDojo. Організація навчального процесу за допомогою Google Клас*.*

*Ключові слова: додатки Google, Google Форма, LearningApps, дистанційне навчання, ClassDojo, Google Клас. Література: [11-21].*

**Тема 2.** Планування та організація роботи вчителя музичного мистецтва засобами мережі Інтернет.

Засоби планування та організація роботи вчителя музичного мистецтва засобами мережі Інтернет. Створення та налаштування відео конференцій засобами Google Meet. Використання Google Календаря. Робота з поштою. Використання блогу в роботі вчителя.

*Ключові слова: відео конференція, Google Meet, Google Календар, блог. Література: [2, 14]*

**Тема 3.** Використання інтелект карт та інфографіки в освітньому процесі.

Інтелект карти. Особливості інтелект карт. Сервіси для створення інтелект карт. Інформаційна графіка. Використання інформаційної графіки в освітньому процесі. Сервіси для створення інтелект карт та інфографіки Bubbl.us, Canva, Piktochart.

*Ключові слова: інтелект(ментальна) карта, радіальний запис інформації, Bubbl.us, Canva, Piktochart*

*Література: [11, 18, 20].*

**Тема 4.** Створення опитувальника засобами сервісу Google Форма.

Сервіс Google Форма. Опитувальник, тест. Створення опитувальника засобами сервісів Google Форма. Створення тесту засобами сервісу Google Форма.

*Ключові слова: анкета, сервіс* Google *Форма, питання, види питань, з варіантами відповіді, прапорці, спадний список, лінійна шкала, таблиця з варіантами відповіді, таблиця прапорців, абзац, з короткими відповідями.*

*Література: [2].*

**Тема 5.** Використання інтернет-сервісу мультимедійних дидактичних вправ LearningApps в освітньому процесі.

Інтернет-сервіс мультимедійних дидактичних вправ LearningApps. Створення дидактичних вправ.

*Ключові слова: дидактичні вправи, навчальна платформа LearningApps. Література: [17].*

**Тема 6.** Онлайн засоби підтримки занять музичного мистецтва.

Онлайн засоби підтримки занять музичного мистецтва. Chrome Music Lab. Платформа Wordwall.

*Ключові слова:. Chrome Music Lab, Wordwall Література: [19, 21].*

**Тема 7.** Використання технологій змішаного навчання на уроках музичного мистецтва. ClassDojo.

Змішане навчання. Дистанційне навчання. Використання технологій дистанційного навчання на уроках музичного мистецтва. ClassDojo.

*Ключові слова: змішане навчання, дистанційне навчання,* ClassDojo. *Література: [12, 15].*

## **6. Контроль навчальних досягнень**

# **6.1. Система оцінювання навчальних досягнень студентів**

## Оцінювання практичних завдань здійснюється за 100-бальною шкалою. **Критерії оцінювання виконання практичних та відповіді на семінарському занятті**

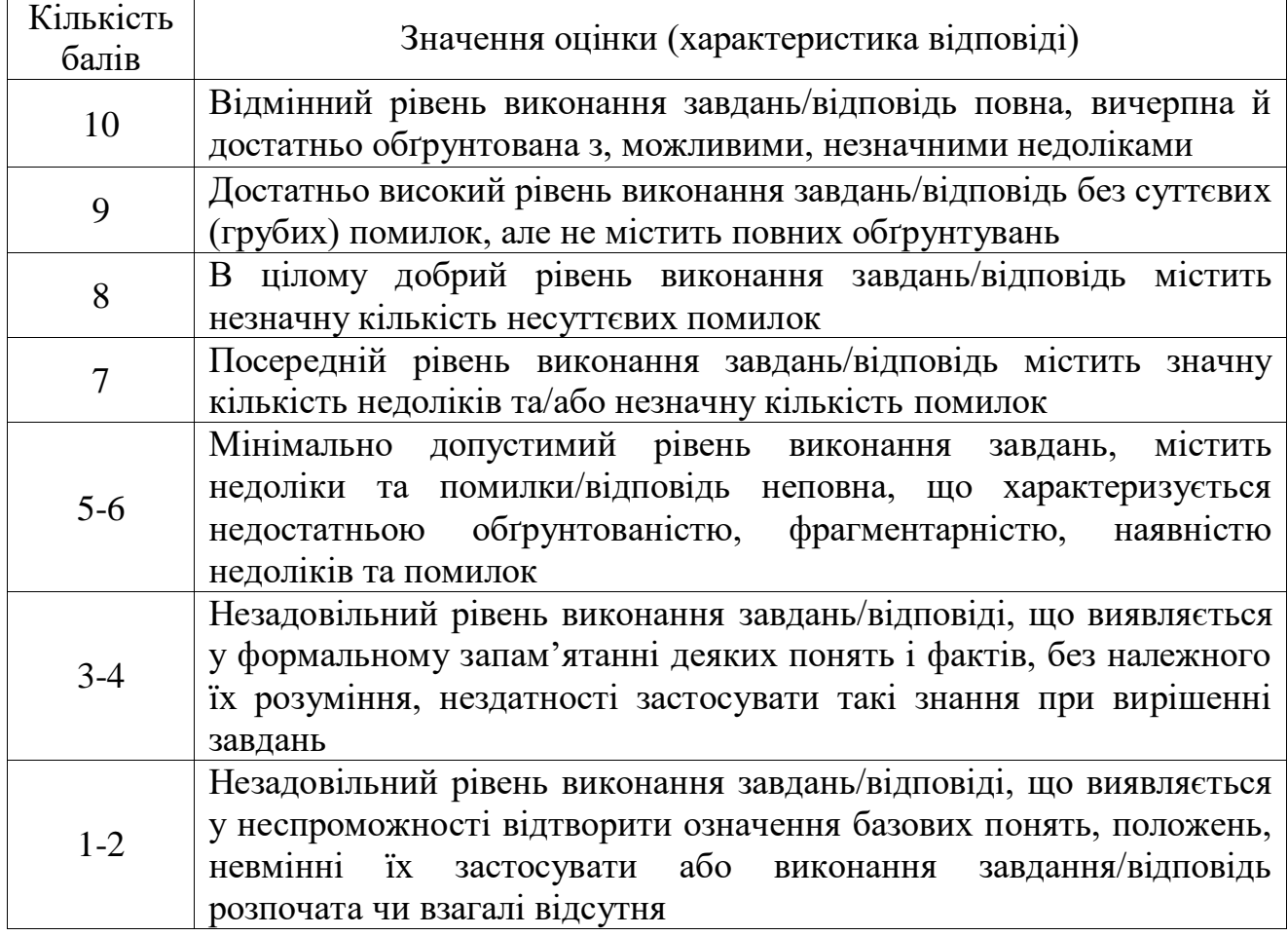

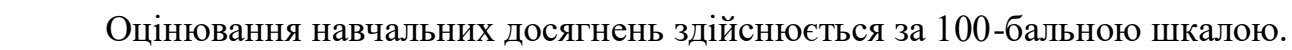

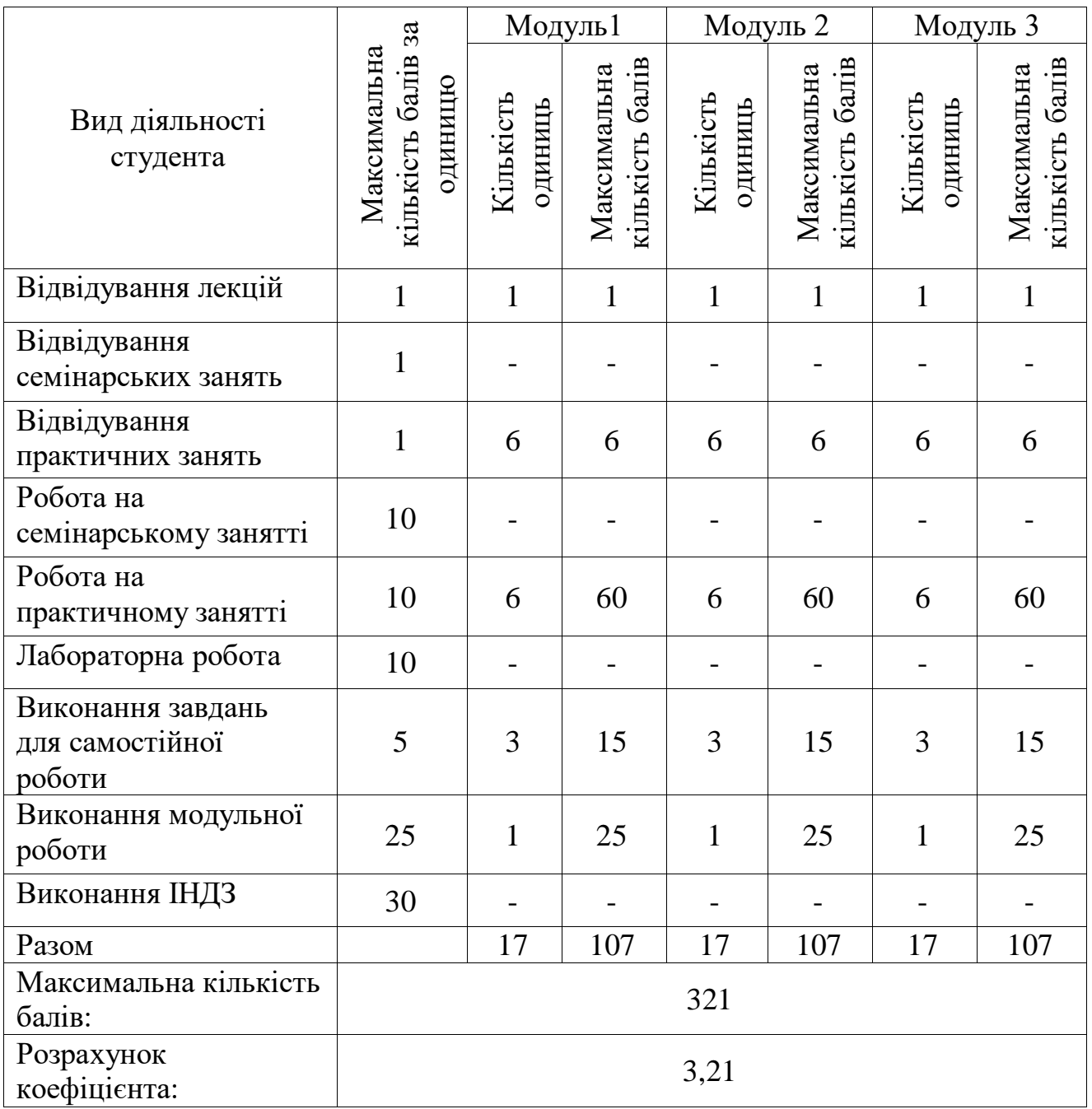

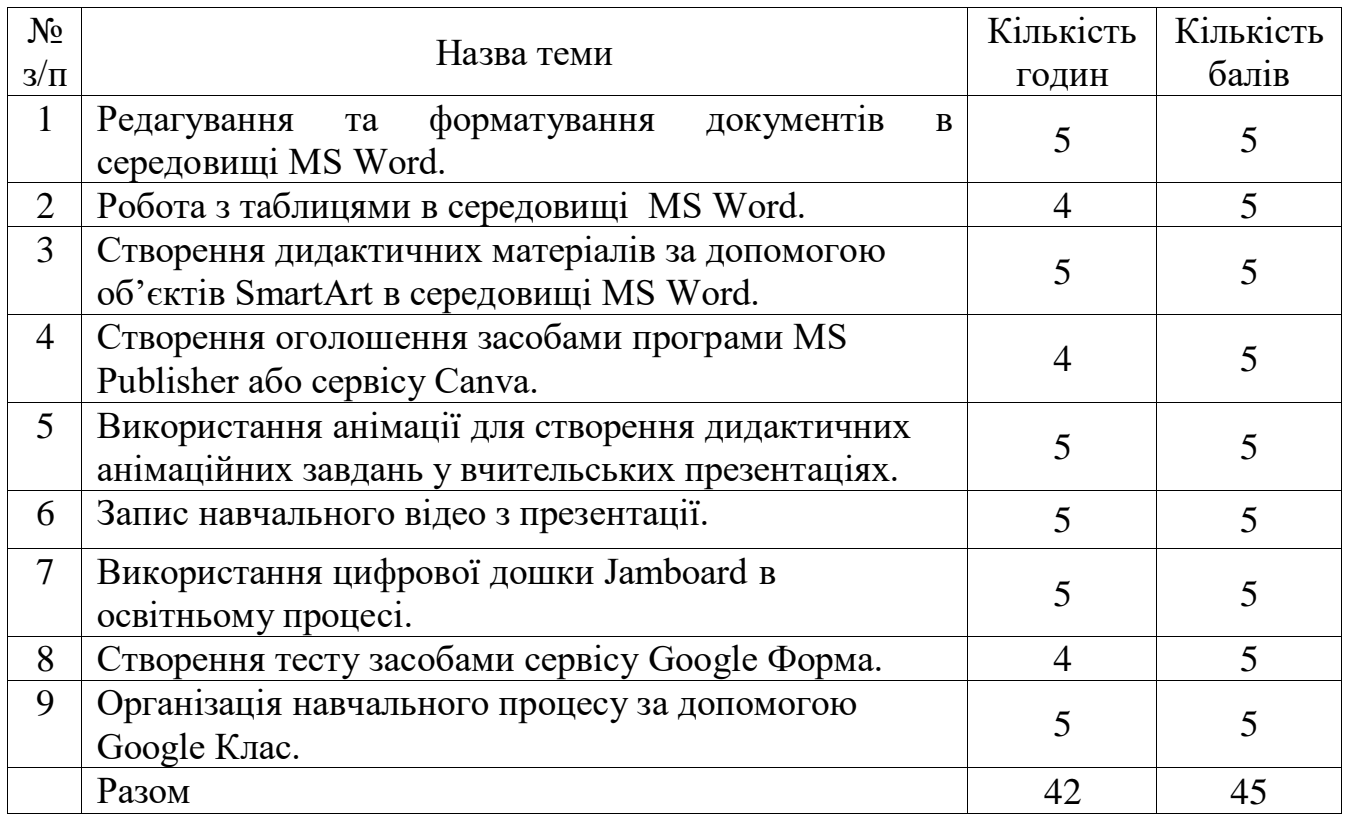

#### **6.2. Завдання для самостійної роботи та критерії її оцінювання**

## **Критерії оцінювання виконання самостійних робіт**

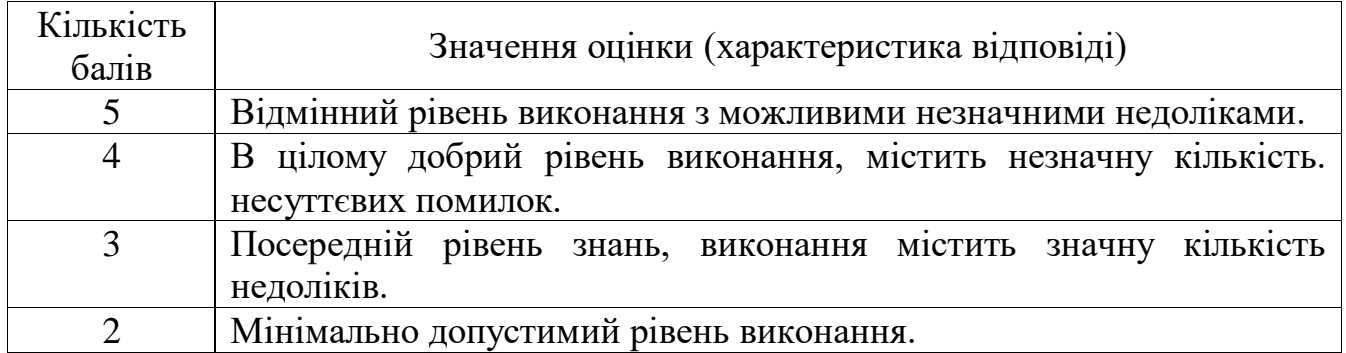

## **6.3 Форми проведення модульного контролю та критерії оцінювання**

Модульний контроль проводиться у вигляді тестування з використанням тестових програм або сервісної служби Google, або системи Moodle. Контрольна робота включає питання на вибір однієї правильної відповіді, множинний вибір, впорядкування, встановлення відповідності, з відкритою відповіддю.

## **6.4 Форми проведення семестрового контролю та критерії оцінювання**

Під час вивчення дисципліни застосовується така форма семестрового контролю як залік. Виставляється за результатами виконання студентами програми курсу за 100-бальною шкалою .

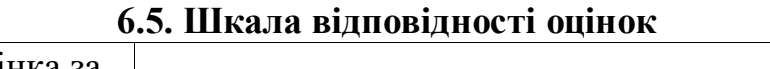

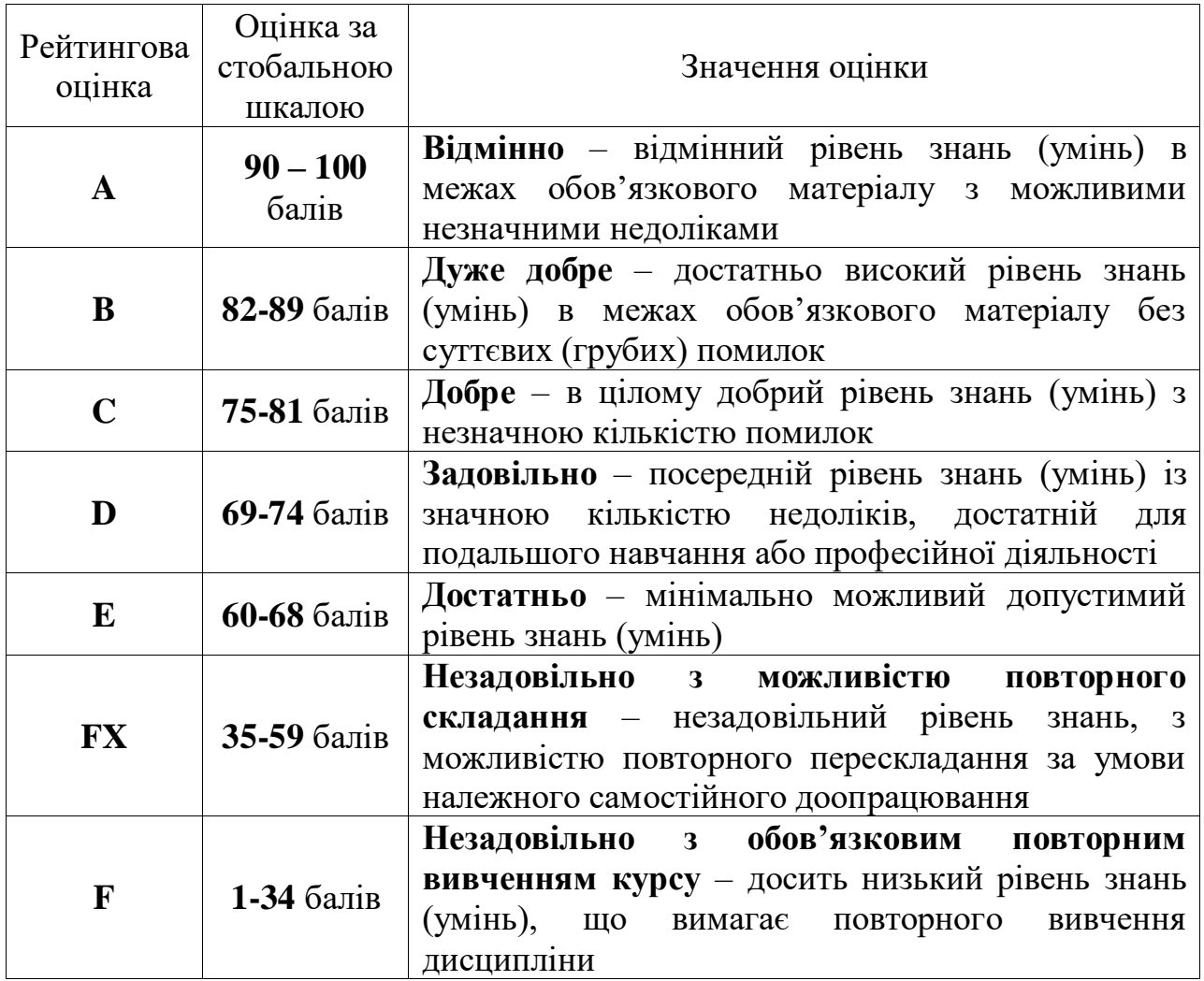

#### **7. Навчально-методична карта дисципліни «Інформаційно-комунікаційні технології»**

**Разом**: 90 год., лекції – 6 год., практичні роботи – 36 год., самостійна робота – 42 год.,

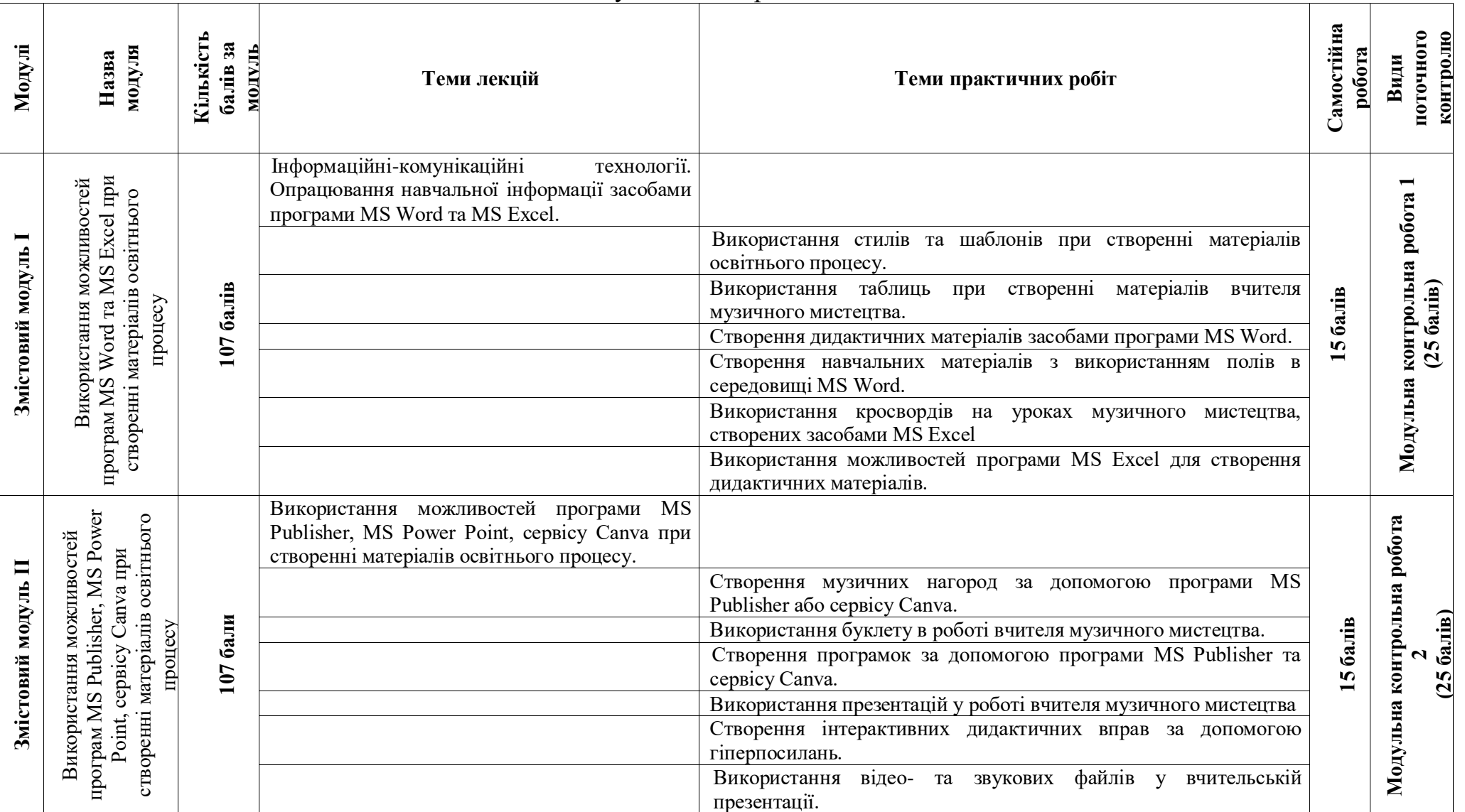

модульний контроль – 6 год.

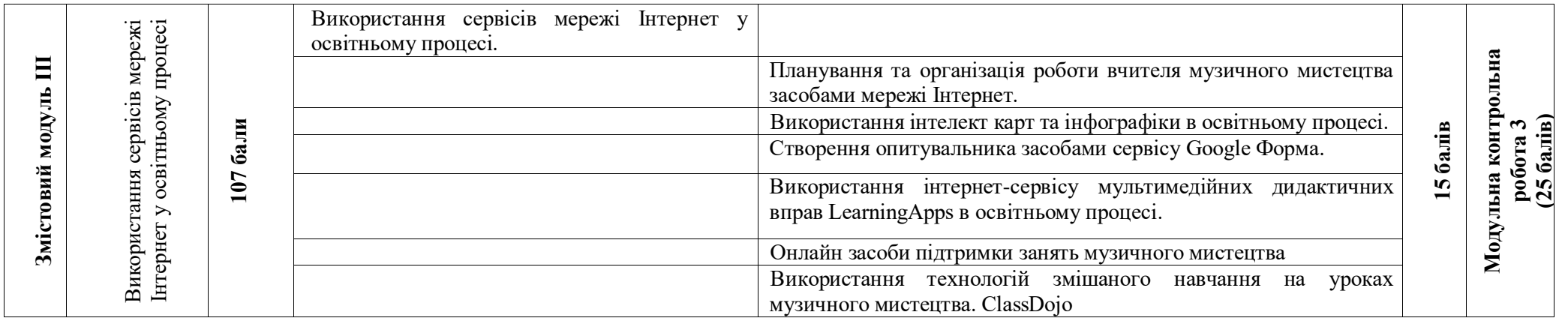

#### **8. Рекомендовані джерела Основна (базова)**

1. Басюк Т.М. Основи інформаційних технологій :навч. посіб. Львів: «Новий Світ-2000», 2021. 390 с.

2. Буйницька О.П. Інформаційні технології та технічні засоби навчання. Київ : Центр учбової літератури, 2021. 239 с.

3. Державний стандарт початкової освіти. Затверджено постановою Кабінету Міністрів України від 21.02.2018р. № 87.

4. Інформатика. Комп'ютерна техніка. Комп'ютерні технології: Підручник. 7-ме вид. Київ: Каравела, 2019. 496 с.

5. Форкун Ю.В., Длугунович Н.А. Інформатика. Навч. посібник. Львів: «Новий Світ-2000», 2022. 464 с.

6. Типова освітня програма початкової освіти «Мистецтво» 1-4 (ред. О.Я. Савченко). Наказ МОН України від 21.03.2018 № 268 «Про затвердження типових освітніх та навчальних програм для 1-2х класів закладів загальної середньої освіти».

#### **Додаткова**

7. Вовкодав О.В., Ліп'яніна Х.В. Сучасні інформаційні технології : навч. посіб. Тернопіль, 2017. 500 с.

8. Калініченко О. В., Аристова Л. С. Мистецтво: підруч. інтегрованого курсу для 1-4 кл. закладів загальної середньої освіти. Київ : Видавничий дім «Освіта», 2018. 128 с.

9. Калініченко О. В., Аристова Л. С. Мистецтво: підруч. інтегрованого курсу для 1-4 класу закладів загальної середньої освіти. Київ : Видавничий дім «Освіта», 2021. 144 с.

10. Теорія та практика змішаного навчання : монографія / В.М. Кухаренко, С.М. Березенська, К.Л. Бугайчук, Н.Ю. Олійник, Т.О. Олійник, О.В. Рибалко, Н.Г. Сиротенко, А.Л. Столяревська; за ред. В.М. Кухаренка Харків: «Міськдрук», НТУ «ХПІ», 2016. 284 с.

## **Електронні ресурси**

11. Інфографіка в школі - засіб навчання та самоосвіти. Джерело: https://oplatforma.com.ua/article/1303-qqq-17-m5-22-05-2020-suchasniy-zasbsamoosvti-ta-navchannya-nfografka»

12. Як працювати в Google-клас: покрокова інструкція URL : https://nus.org.ua/articles/yak-pratsyuvaty-v-google-klas-pokrokova-instruktsiya/

13. https://bubbl.us/

14. https://www.classdojo.com/uk-ua/

15. https://jamboard.google.com/

- 16. https://learningapps.org/
- 17. https://www.canva.com/
- 18. https://musiclab.chromeexperiments.com/Song-Maker/
- 19. https://piktochart.com/

20. https://wordwall.net/uk